## Linux 2 PDF

## https://www.100test.com/kao\_ti2020/144/2021\_2022\_\_E6\_97\_A0\_ E7\_BA\_BF\_E6\_8A\_80\_E6\_c103\_144501.htm

## $\text{LAN}$

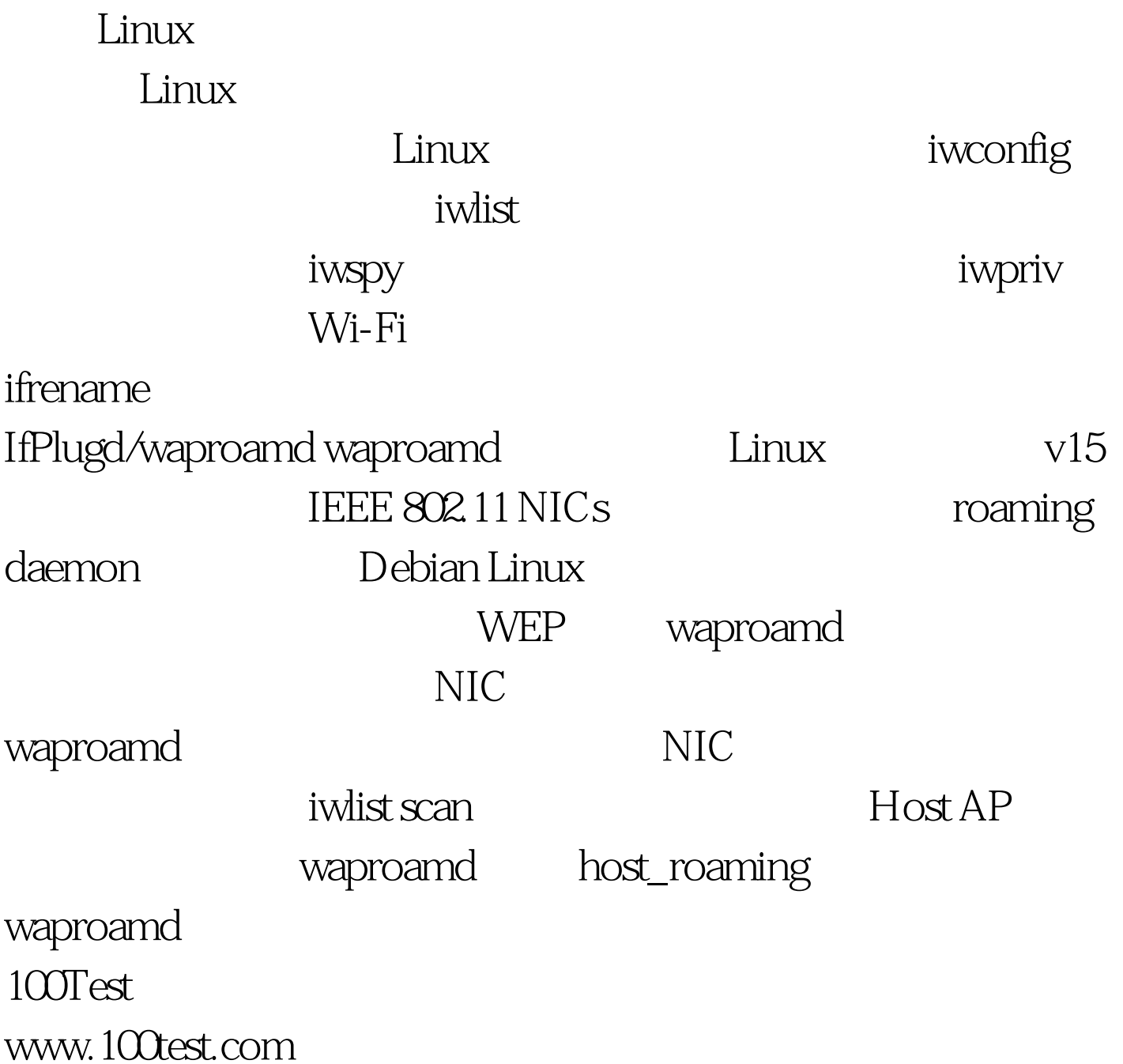